# МИНИСТЕРСТВО ПРОСВЕЩЕНИЯ РОССИЙСКОЙ ФЕДЕРАЦИИ

Федеральное государственное бюджетное образовательное учреждение высшего образования «Чувашский государственный педагогический университет им. И.Я. Яковлева»

> УТВЕРЖДЕНО решением ученого совета ЧГПУ им. И.Я. Яковлева 28.10.2022 г. (протокол № 3)

# ПРОГРАММА ВСТУПИТЕЛЬНОГО ИСПЫТАНИЯ НА БАЗЕ ПРОФЕССИОНАЛЬНОГО ОБРАЗОВАНИЯ ПО ПРЕДМЕТУ ИНФОРМАТИКА

Чебоксары 2022

# ПОЯСНИТЕЛЬНАЯ ЗАПИСКА

Программа вступительного испытания составлена в соответствии с требованиями федерального государственного образовательного стандарта РФ по информатике, предъявляемыми к выпускникам средних общеобразовательных учреждений. Содержание профильного испытания соответствует содержанию образовательных программ СПО по направлениям 09.00.00 Информатика и вычислительная техника, 20.00.00 Техносферная безопасность и природообустройство, 44.00.00 Педагогические науки.

# 1. ПРОГРАММА ВСТУПИТЕЛЬНОГО ИСПЫТАНИЯ

# I. ОСНОВНЫЕ ПОНЯТИЯ И ФАКТЫ ИНФОРМАТИКИ

Экзаменующийся должен знать:

- единицы измерения информации;
- принципы кодирования;
- системы счисления;
- моделирование;
- понятие алгоритма, его свойств, способов записи;
- основные алгоритмические конструкции;

• основные понятия, используемые в информационных и коммуникационных технологиях.

# II. ОСНОВНЫЕ ФОРМУЛЫ И ПРАВИЛА ИНФОРМАТИКИ

Экзаменующийся должен уметь использовать:

- формулу подсчета информационного объема сообщения;
- формулу подсчета информационного объема звукового файла;
- формулу подсчета информационного объема растрового изображения;
- формулу подсчета информационного объема текста;
- правило перевода из 10-й системы счисления в систему с другим основанием;
- правило перевода из системы счисления с другим основанием в 10-ю систему;
- правило перевода из 2-й системы счисления в 8-ю и 16-ю системы и обратно;
- основные законы алгебры логики;
- основные законы комбинаторики.

### III. ОСНОВНЫЕ УМЕНИЯ И НАВЫКИ

Экзаменующийся должен уметь:

- анализировать однозначность двоичного кода;
- формировать для логической функции таблицу истинности и логическую схему;
- оперировать массивами данных;
- подсчитать информационный объем сообщения;
- искать кратчайший путь в графе, осуществлять обход графа;
- осуществлять перевод из одной системы счисления в другую;
- использовать стандартные алгоритмические конструкции при программировании;

• формально исполнять алгоритмы, записанные на естественных и алгоритмических языках, в том числе на языках программирования;

• определять мощность адресного пространства компьютерной сети по маске подсети в протоколе TCP/IP;

- оценить результат работы известного программного обеспечения;
- формулировать запросы к базам данных и поисковым системам.

#### Список рекомендуемой литературы

1. Поляков К. Ю. Информатика. Углублѐнный уровень : учебник для 10 класса : в 2 ч. Ч. 1 /К. Ю. Поляков, Е. А. Еремин.— М. : БИНОМ. Лаборатория знаний, 2020. – 344 с. 2. Поляков К. Ю. Информатика. Углублѐнный уровень : учебник для 10 класса : в 2

ч. Ч. 2 / К. Ю. Поляков, Е. А. Еремин.— М. : БИНОМ. Лаборатория знаний, 2020. – 304 с. 3. Поляков К. Ю. Информатика. Углубленный уровень : учебник для 11 класса : в 2

ч. Ч. 1 / К. Ю. Поляков, Е. А. Еремин.— М. : БИНОМ. Лаборатория знаний, 2020. – 240 с. 4. Поляков К. Ю. Информатика. Углубленный уровень : учебник для 11 класса : в 2

ч. Ч. 2 / К. Ю. Поляков, Е. А. Еремин.— М. : БИНОМ. Лаборатория знаний, 2020. – 304 с.

5. Информатика. Базовый уровень. учебник. для 11 класса / И.Г. Семакин, Е.К. Хеннер, Т.Ю. Шеина.— М. : БИНОМ. Лаборатория знаний, 2020. – 224 с.

### 2. ПОРЯДОК И ФОРМА ПРОВЕДЕНИЯ ВСТУПИТЕЛЬНОГО ИСПЫТАНИЯ

1. Вступительное испытание по информатике проводится в форме теста.

2. Вступительное испытание проводится приѐмной комиссией по материалам, подготовленным председателем предметной комиссии по информатике.

3. Тест может быть открытым (без вариантов ответов), закрытым (с вариантами ответов), может одновременно включать как задания в виде закрытого, так и открытого типа.

4. Тест должен включать не более 20 заданий. В тест могут быть включены задания с различной максимальной оценкой. За правильный ответ абитуриент получает максимальное количество баллов (4, 5, 6 или 7), за неправильный - минимальное количество баллов (0). Среди ответов закрытого теста должен быть предусмотрен ровно один правильный и точный ответ, считающийся при проверке эталонным.

5. Задания, включаемые в тест, не должны требовать от абитуриентов знаний, выходящих за рамки программы по информатике для поступающих в ЧГПУ им. И.Я. Яковлева.

6. Экзаменационная оценка абитуриента в 100-балльной шкале получается суммированием баллов, соответствующих правильно решенным им заданиям.

7. Для подготовки к вступительному испытанию по информатике рекомендуется литература, указанная в перечне учебных изданий.

8. Продолжительность вступительного испытания - время, предоставленное абитуриенту на выполнение заданий - 180 минут.

Считается, что абитуриент сдал вступительное испытание с положительной оценкой, если он набрал не меньше 44 баллов.

### 3. ПРОБНЫЙ ТЕСТ

1. Текст рассказа набран на компьютере. Информационный объѐм получившегося файла 15 Кбайт. Текст занимает 10 страниц, на каждой странице одинаковое количество строк, в каждой строке 64 символа. Все символы представлены в кодировке Unicode. В используемой версии Unicode каждый символ кодируется 2 байтами. Определите, сколько строк помещается на каждой странице.

1) 48 2) 24 3) 32 4) 12

2. Для какого из приведѐнных значений числа X ложно высказывание:  $(X = 9)$  ИЛИ НЕ  $(X < 10)$ ? 1) 8 2) 9 3) 10 4) 11

3. Между населёнными пунктами А, В, С, D, Е построены дороги, протяжённость которых (в километрах) приведена в таблице.

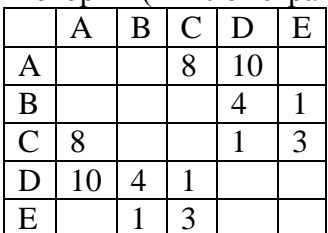

Определите длину кратчайшего пути между пунктами А и В (при условии, что передвигаться можно только по построенным дорогам).

1) 11 2) 12 3) 13 4) 14

4. Автомат получает на вход трёхзначное число. По этому числу строится новое число по следующим правилам.

1. Склалываются первая и вторая, а также вторая и третья цифры исходного числа.

2. Полученные два числа записываются друг за другом в порядке убывания (без разделителей).

Пример. Исходное число: 348. Суммы:  $3 + 4 = 7$ ;  $4 + 8 = 12$ . Результат: 127. Укажите наименьшее число, в результате обработки которого автомат выдаст число 1412. Ответ:

5. Автоматическая фотокамера производит растровые изображения размером 768 на 600 пикселей. При этом объём файла с изображением не может превышать 450 Кбайт, упаковка данных не производится. Какое максимальное количество цветов можно использовать в палитре?

Ответ:

6. Исполнитель Черепаха действует на плоскости с декартовой системой координат. В начальный момент Черепаха находится в начале координат, её голова направлена вдоль положительного направления оси ординат, хвост опущен. При опущенном хвосте Черепаха оставляет на поле след в виде линии. В каждый конкретный момент известно положение исполнителя и направление его движения. У исполнителя существует две команды: Вперёд *п* (где  $n$  — целое число), вызывающая передвижение Черепахи на *п*единиц в том направлении, куда указывает её голова, и **Направо** *т* (где *т* — целое число), вызывающая изменение направления движения на традусов по часовой стрелке. Запись

### Повтори k [Команда1 Команда2 ... КомандаS]

означает, что последовательность из S команд повторится k раз. Черепахе был дан для исполнения следующий алгоритм:

### Повтори 10 [Вперёд 9 Направо 90 Вперёд 2 Направо 90]

Определите, сколько точек с целочисленными координатами будут находиться внутри области, ограниченной линией, заданной данным алгоритмом. Точки на линии учитывать следует.

Ответ:

Ответ:

<sup>7.</sup> Игорь составляет таблицу кодовых слов для передачи сообщений, каждому сообщению соответствует своё кодовое слово. В качестве кодовых слов Игорь использует 5-буквенные слова, в которых есть только буквы А, В, С, Х, причём буква Х появляется ровно 1 раз. Каждая из других допустимых букв может встречаться в кодовом слове любое количество раз или не встречаться совсем. Сколько различных кодовых слов может использовать Игорь?

8. Каждый сотрудник предприятия получает электронный пропуск, на котором записаны личный код сотрудника и срок действия пропуска. Личный код состоит из 14 символов, каждый из которых может быть одной из 26 заглавных латинских букв или 10 цифр. Для записи кода на пропуске используют посимвольное кодирование, все символы кодируют одинаковым минимально возможным количеством битов. Срок действия записывается как номер года (число от 0 до 80, означающее год от 2000 до 2080) и номер месяца (число от 1 до 12). Номер года и номер месяца записаны на пропуске как двоичные числа, каждое из них занимает минимально возможное количество битов.

Вся информация на пропуске упакована так, чтобы занимать минимально возможное количество байтов. Сколько байтов занимает вся информация на пропуске? В ответе запишите только целое число — количество байтов. Ответ:

9. Запишите значение переменной s, полученное в результате работы следующей программы Текст программы приведён на трёх языках программирования

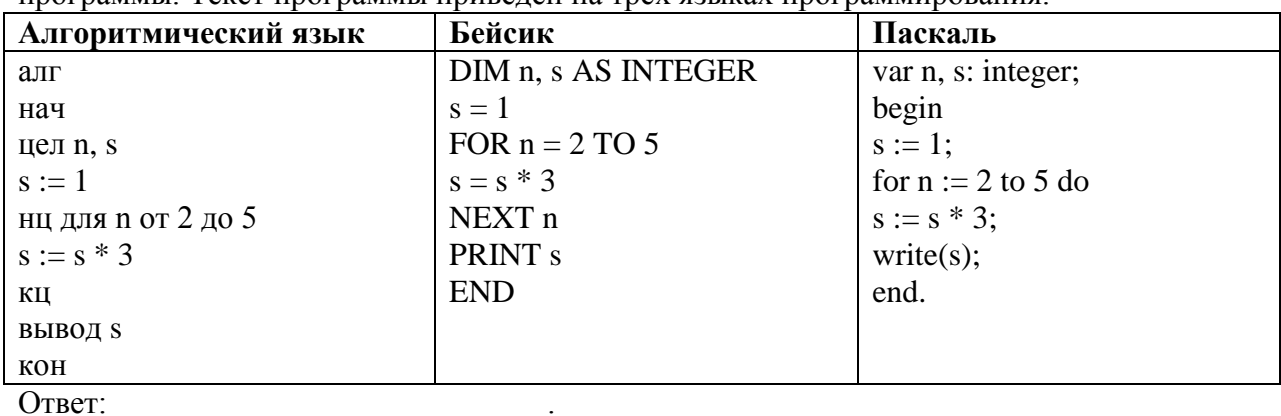

10. В таблице Dat хранятся отметки учащихся 9 класса за самостоятельную работу (Dat[1] - отметка первого учащегося, Dat[2] - второго и т. д.). Определите, какое число будет напечатано в результате работы следующей программы. Текст программы приведён на трёх языках программирования.

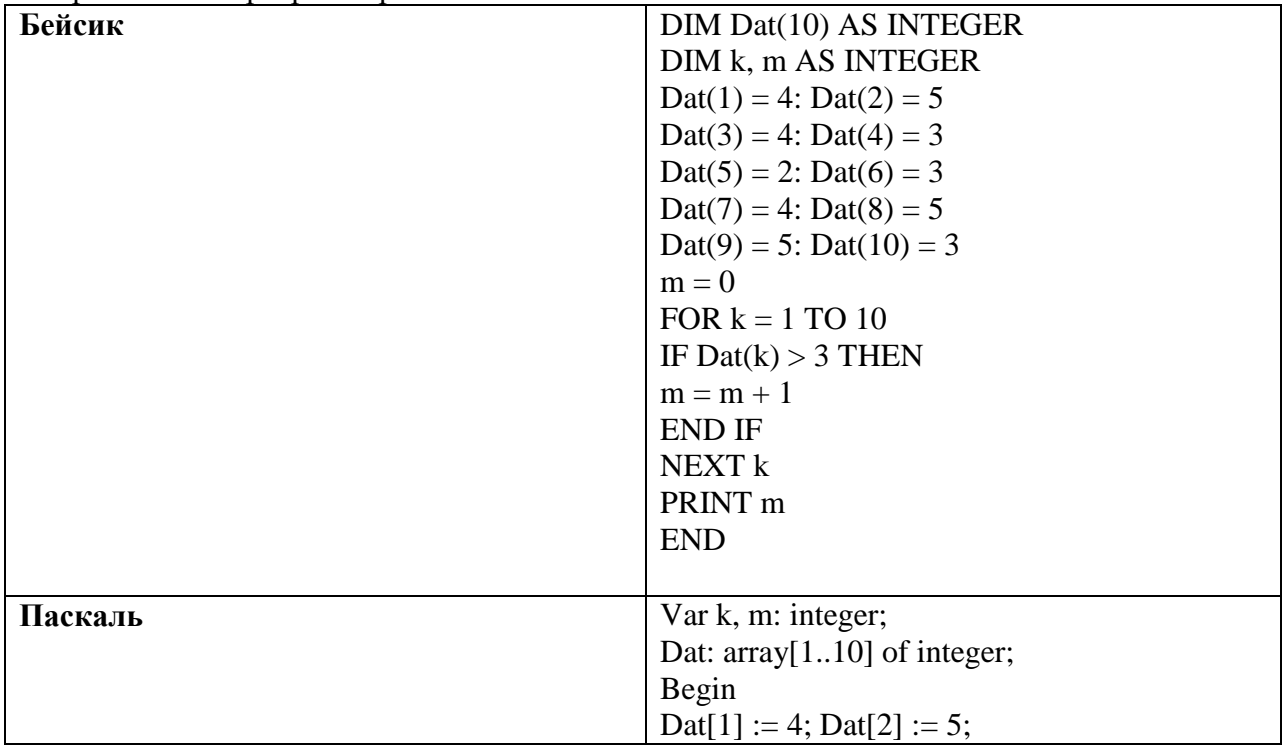

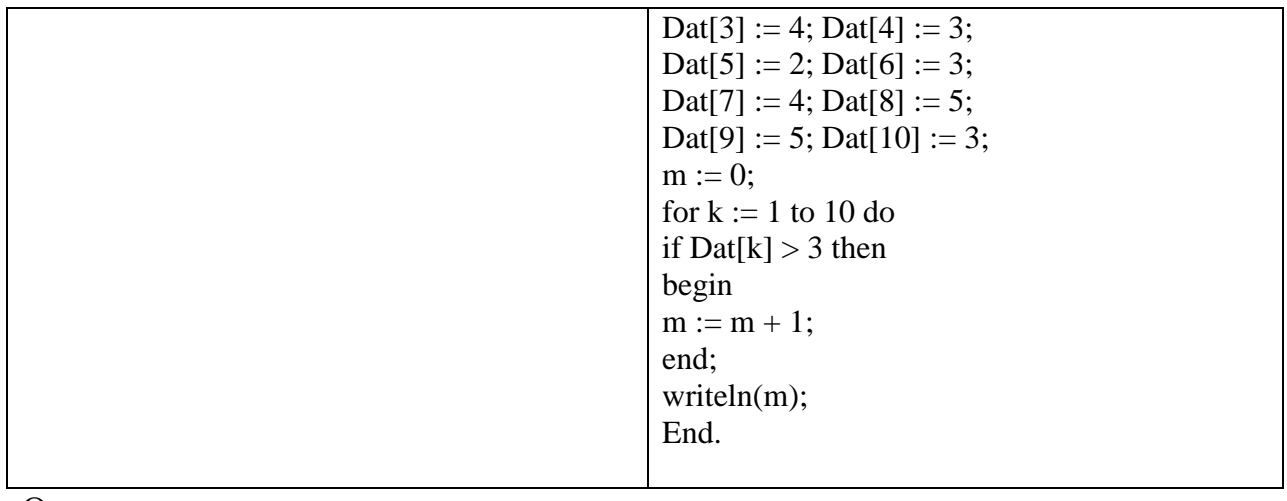

Ответ:

11. На рисунке изображена схема дорог, связывающих города A, B, C, D, E, F, G. По каждой дороге можно двигаться только в одном направлении, указанном стрелкой. Сколько существует различных путей из города A в город D?

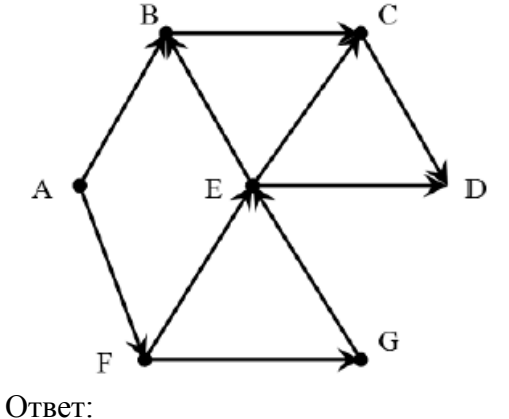

12. Ниже в табличной форме представлен фрагмент базы о тарифах московского метрополитена.

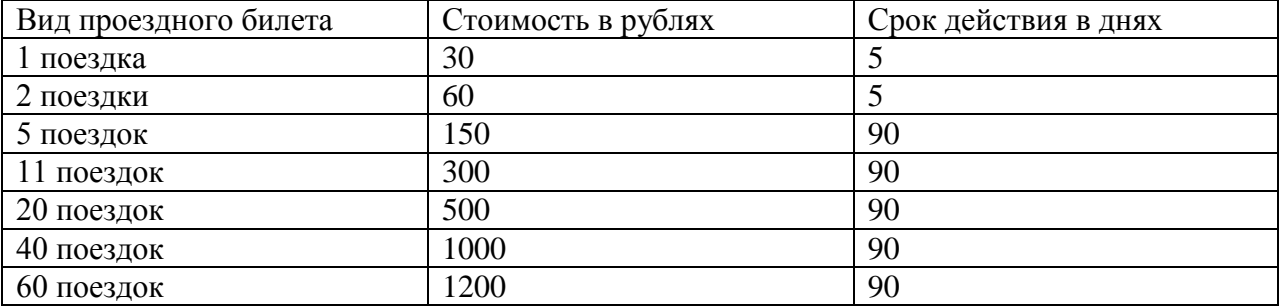

Сколько записей в данном фрагменте удовлетворяют условию

В ответе укажите одно число – искомое количество записей. Ответ: \_\_\_\_\_\_\_\_\_\_\_\_\_\_\_\_\_\_\_\_\_\_\_\_\_\_\_.

14. У исполнителя Квадратор две команды, которым присвоены номера:

1. **раздели на 2**

### 2. **возведи в квадрат**

Первая из них уменьшает число на экране в 2 раза, вторая возводит число в квадрат. Исполнитель работает только с натуральными числами. Составьте алгоритм получения **из** 

**<sup>(</sup>Стоимость в рублях > 400) ИЛИ (Срок действия < 30 дней )?**

числа 12 числа 81, содержащий не более 4 команд. В ответе запишите только номера команд. (Например, 1212 – это алгоритм: раздели на 2 возведи в квадрат раздели на 2 возведи в квадрат который преобразует число 20 в 2500.) Если таких алгоритмов более одного, то запишите любой из них. Ответ:

15. Файл размером 24 Кбайт передаётся через некоторое соединение со скоростью 2048 бит в секунду. Определите размер файла (в Кбайтах), который можно передать за то же время через другое соединение со скоростью 512 бит в секунду. В ответе укажите одно число - размер файла в Кбайтах. Единицы измерения писать не нужно. Ответ:

16. Автомат получает на вход два двузначных десятичных числа. По полученным числам строится новое десятичное число по следующим правилам.

1. Вычисляются два числа – сумма цифр первого числа и сумма цифр второго числа.

2. Полученные два числа записываются друг за другом в порядке неубывания (без разделителей).

Пример. Исходные числа: 73 и 45. Сумма цифр первого числа: 10, сумма цифр второго числа: 9. Результат: 910.

Определите, сколько из приведённых ниже чисел могут получиться в результате работы автомата:

211 1717 1817 1718 1719 219 21 10

В ответе запишите только количество чисел.

Ответ:

17. Доступ к файлу **org.docx**, находящемуся на сервере **rez.ua**, осуществляется по протоколу http. Фрагменты адреса файла закодированы буквами от А до Ж. Запишите последовательность этих букв, кодирующую адрес указанного файла в сети Интернет.

 $A)$  ua

Б) docx

 $B)$  ://

 $\Gamma$ ) /

Д) rez.

 $E)$  http  $\chi$ ) org

Ответ:

18. В таблице приведены запросы к поисковому серверу. Для каждого запроса указан его код - соответствующая буква от А до Г. Расположите коды запросов слева направо в порядке возрастания количества страниц, которые нашёл поисковый сервер по каждому запросу. По всем запросам было найдено разное количество страниц. Для обозначения логической операции «ИЛИ» в запросе используется символ «|», а для логической операции «И» - «&».

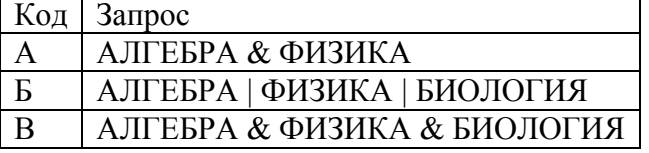

### Г ФИЗИКА | БИОЛОГИЯ

Ответ: \_\_\_\_\_\_\_\_\_\_\_\_\_\_\_\_\_\_\_\_\_\_\_\_\_\_\_\_

19. Два игрока, Петя и Ваня, играют в следующую игру. Перед игроками лежит куча камней. Игроки ходят по очереди, первый ход делает Петя. За один ход игрок может **добавить в кучу один камень** или **увеличить количество камней в куче в два раза**. Для того чтобы делать ходы, у каждого игрока есть неограниченное количество камней.

Игра завершается в тот момент, когда количество камней в куче становится не менее 129. Победителем считается игрок, сделавший последний ход, т. е. первым получивший кучу из 129 или больше камней.

В начальный момент в куче было *S* камней, 1 ≤ *S* ≤ 128.

Будем говорить, что игрок имеет *выигрышную стратегию*, если он может выиграть при любых ходах противника.

Укажите такое значение *S*, при котором Петя не может выиграть за один ход, но при любом ходе Пети Ваня может выиграть своим первым ходом.

Ответ:

20. Два игрока, Петя и Ваня, играют в следующую игру. Перед игроками лежит куча камней. Игроки ходят по очереди, первый ход делает Петя. За один ход игрок может **добавить в кучу один камень** или **увеличить количество камней в куче в два раза**. Для того чтобы делать ходы, у каждого игрока есть неограниченное количество камней.

Игра завершается в тот момент, когда количество камней в куче становится не менее 129. Победителем считается игрок, сделавший последний ход, т. е. первым получивший кучу из 129 или больше камней.

В начальный момент в куче было *S* камней, 1 ≤ *S* ≤ 128.

Будем говорить, что игрок имеет выигрышную стратегию, если он может выиграть при любых ходах противника.

Найдите два наименьших значения *S*, при которых у Пети есть выигрышная стратегия, причѐм одновременно выполняются два условия:

— Петя не может выиграть за один ход;

— Петя может выиграть своим вторым ходом независимо от того, как будет ходить Ваня. Найденные значения запишите в ответе в порядке возрастания.

Ответ:

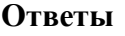

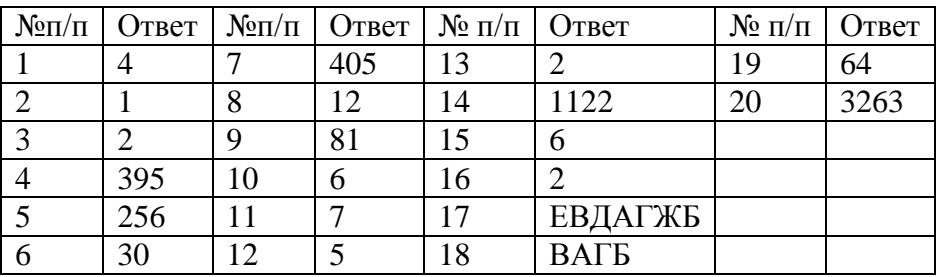

Согласовано: Зав. кафедрой информатики и ИКТ Фадеева К.Н.

Декан ФМФ Ефремов В. Г.